### **ABSTRAK**

Teknologi sekarang ini berkembang sangat cepat dengan tujuan untuk membuat pekerjaan manusia menjadi lebih cepat, lebih mudah, dan praktis. Salah satu penggunaan teknologi saat ini yang dipakai untuk membantu pekerjaan manusia adalah komputer. Supaya pekerjaan manusia dimengerti oleh komputer, dibutuhkan penghubung antara keduanya. Program aplikasi adalah yang menghubungkannya.

Penggunaan komputer juga dapat mengurangi kesalahan yang bisa terjadi karena kelalaian manusia. Salah satunya adalah dalam melakukan pengecekan undangan yang jumlahnya sangat banyak Kesalahan yang bisa terjadi karena kelalaian adalah terlewatnya undangan untuk dicek atau salah memasukkan data pada saat membuat laporan. Sehubungan dalam hal di atas, komputer dapat digunakan untuk membantu mengatasinya. Supaya komputer dapat berinteraksi dengan pengguna, maka sebuah program aplikasi harus dibuat. Dalam tugas akhir ini, penulis mencoba membuat program untuk mengatasi masalah tersebut.

Program yang digunakan adalah *Microsoft Visual Basic* dan *Microsoft Access*. Uji coba dilakukan untuk mengetahui apakah program yang telah dibuat dapat beroperasi dengan baik. Berdasarkan uji coba yang dilakukan, didapat bahwa program yang telah dibuat dapat membantu manusia dalam melakukan pengecekan undangan.

### **ABSTRACT**

Now days, technology grow faster and faster to make jobs faster, easier, and handy. One form of using technology to help people is computer. But to make computer understand what people want, a translator will be needed. A program application is the translator.

Use of computer will reduce the mistake that can happen because of human error. As example, when check lots of ticket. In this case, human can make mistake when checking the ticket, like pass a ticket or write different data when make a report. Because of what explained above, using computer can help them. For computer can interact with user, a program application is needed. In this final project, writer will make a program to handle the problem.

Writer use program as *Microsoft Visual Basic and Microsoft Access* to finish the project. Experiment will be attempted to test the program and to make program operates better. Based on the result, writer concluded that this program can help out the people when checking lots of ticket.

# **DAFTAR ISI**

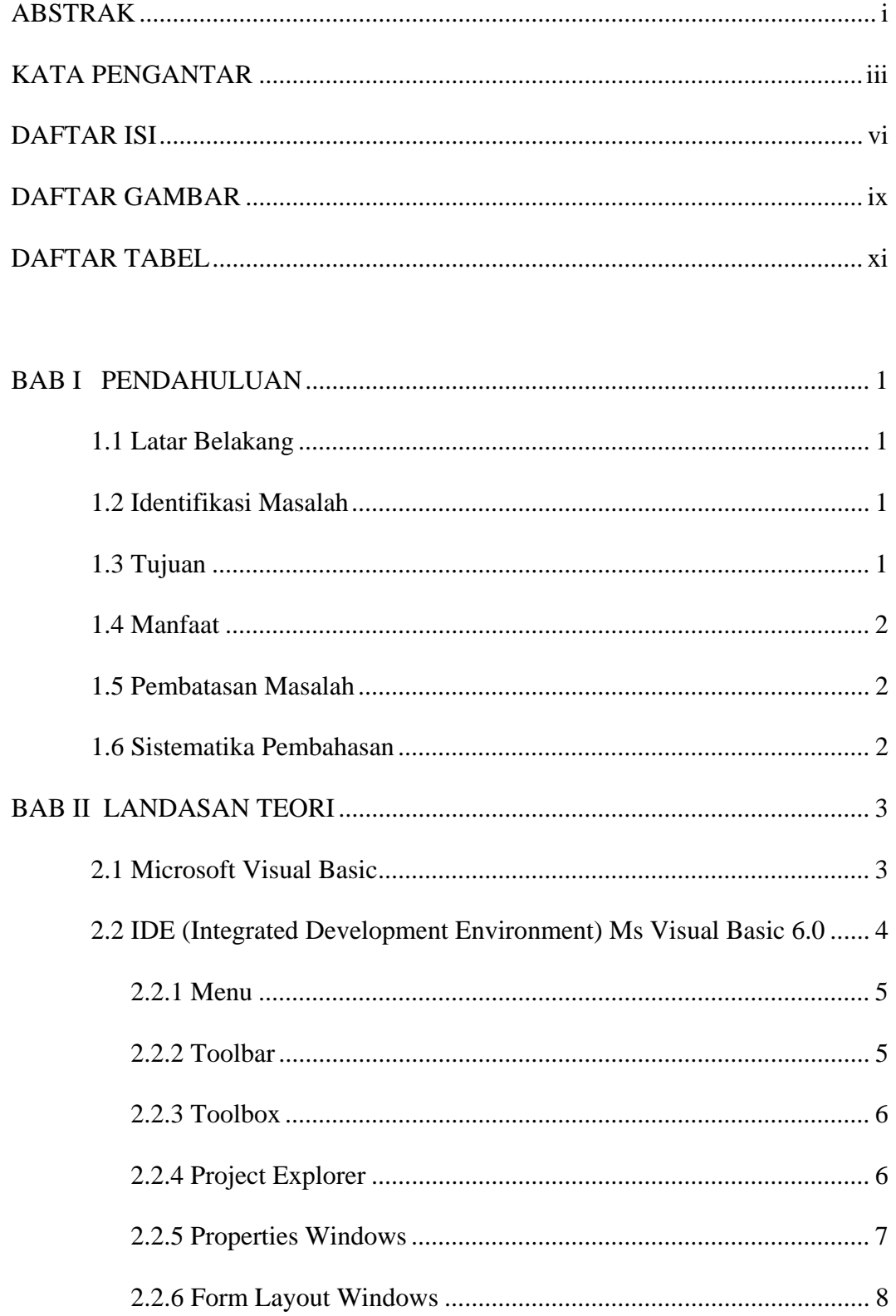

Universitas Kristen Maranatha

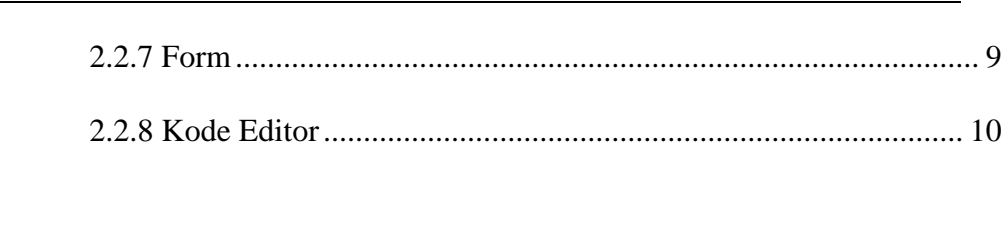

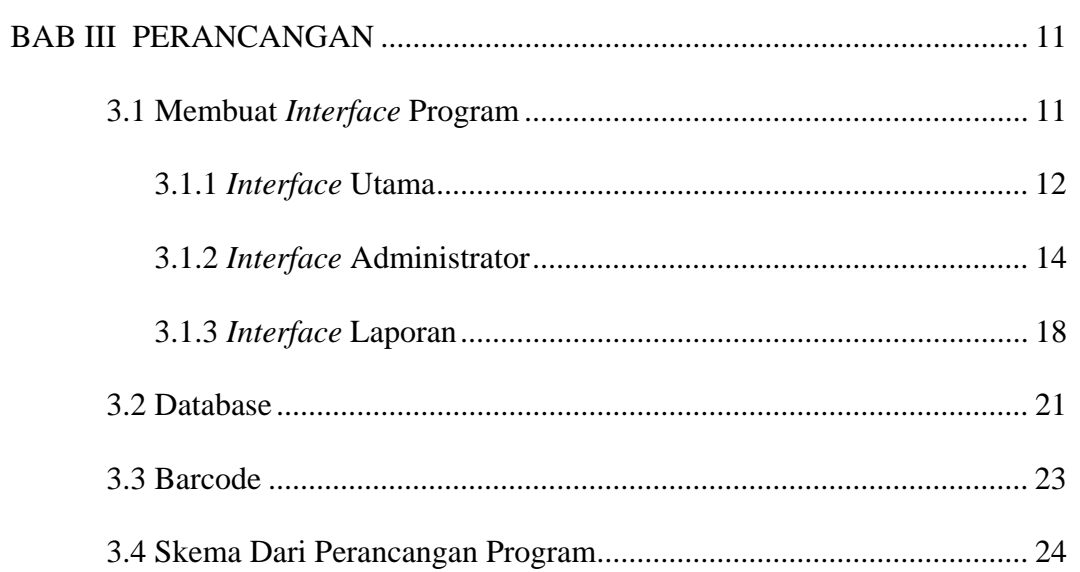

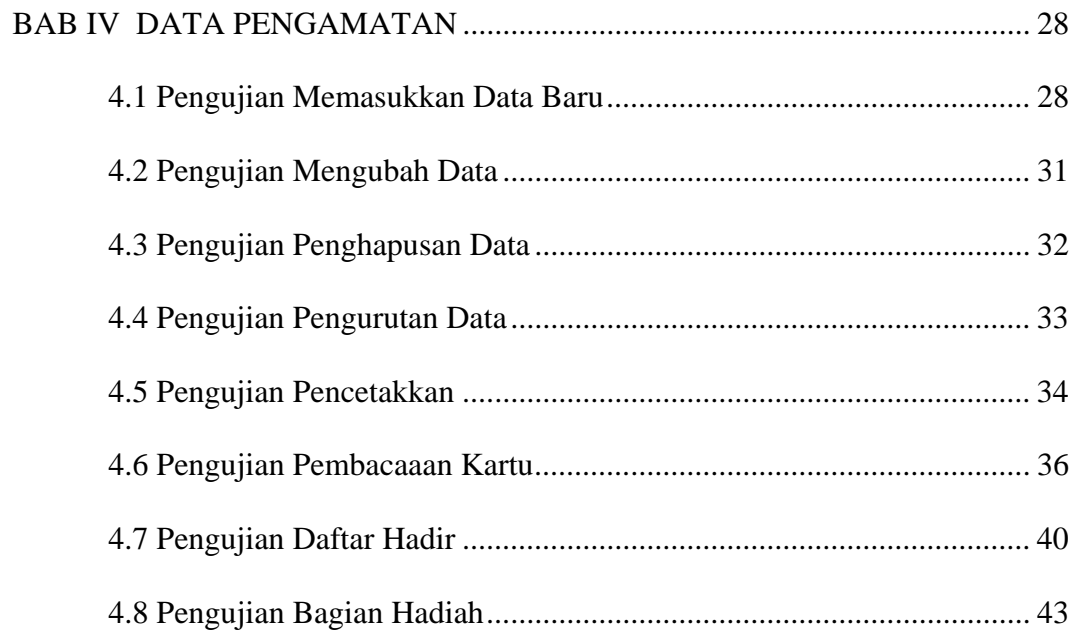

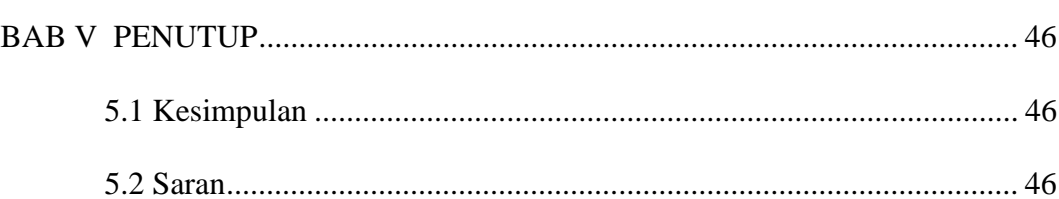

## DAFTAR PUSTAKA

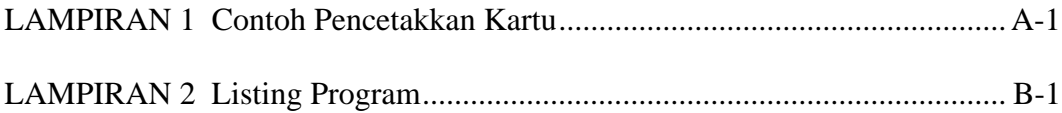

# **DAFTAR GAMBAR**

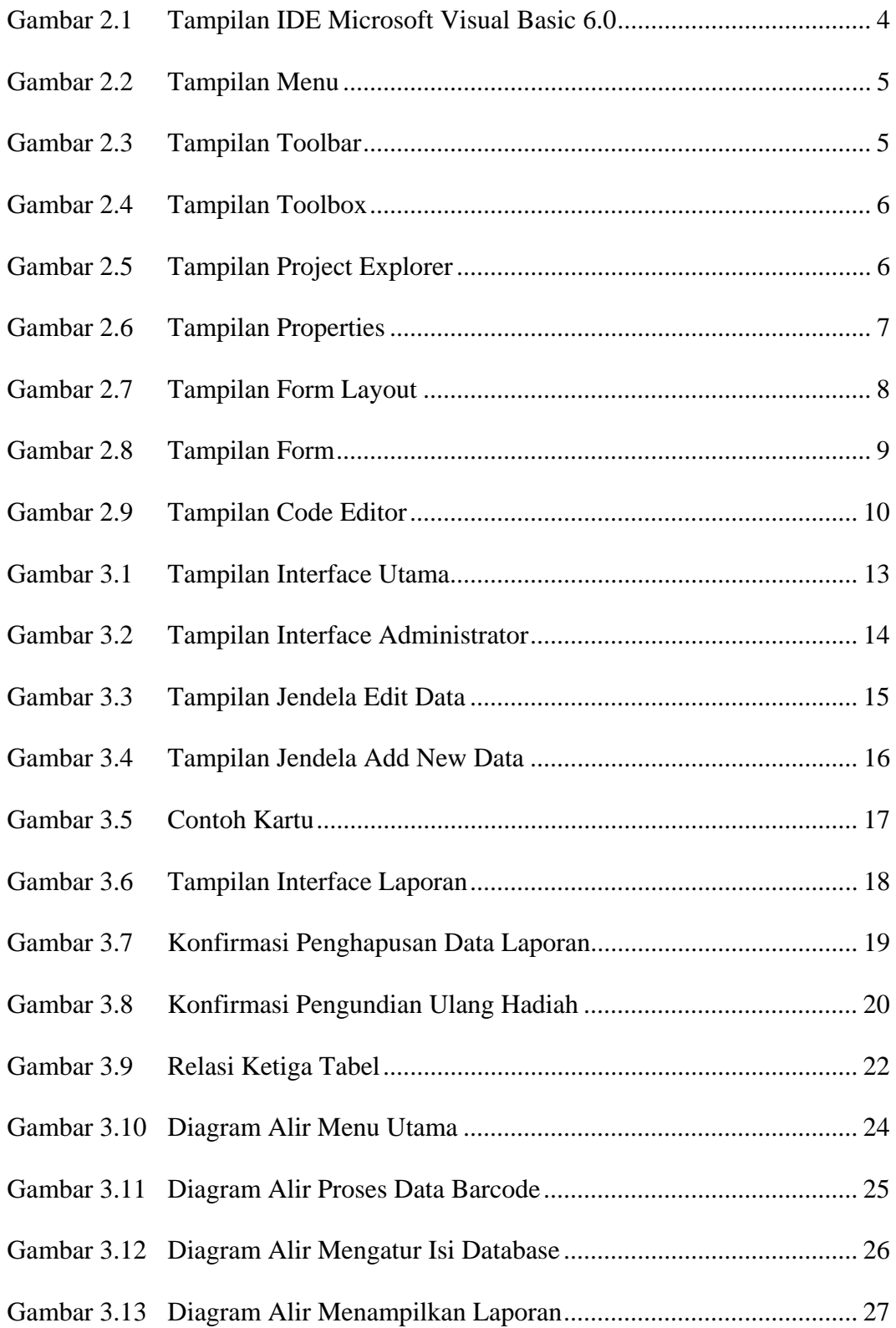

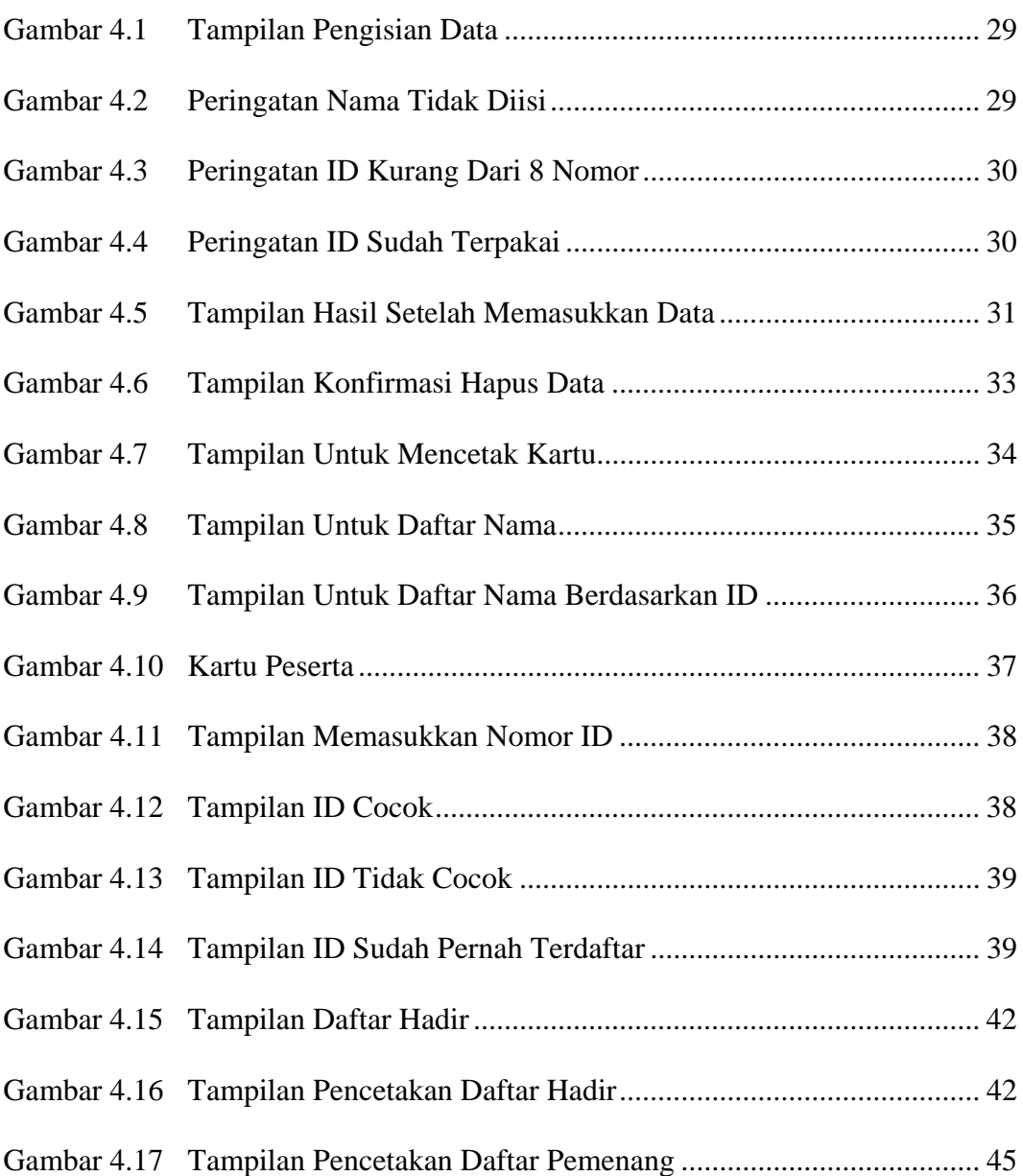

## **DAFTAR TABEL**

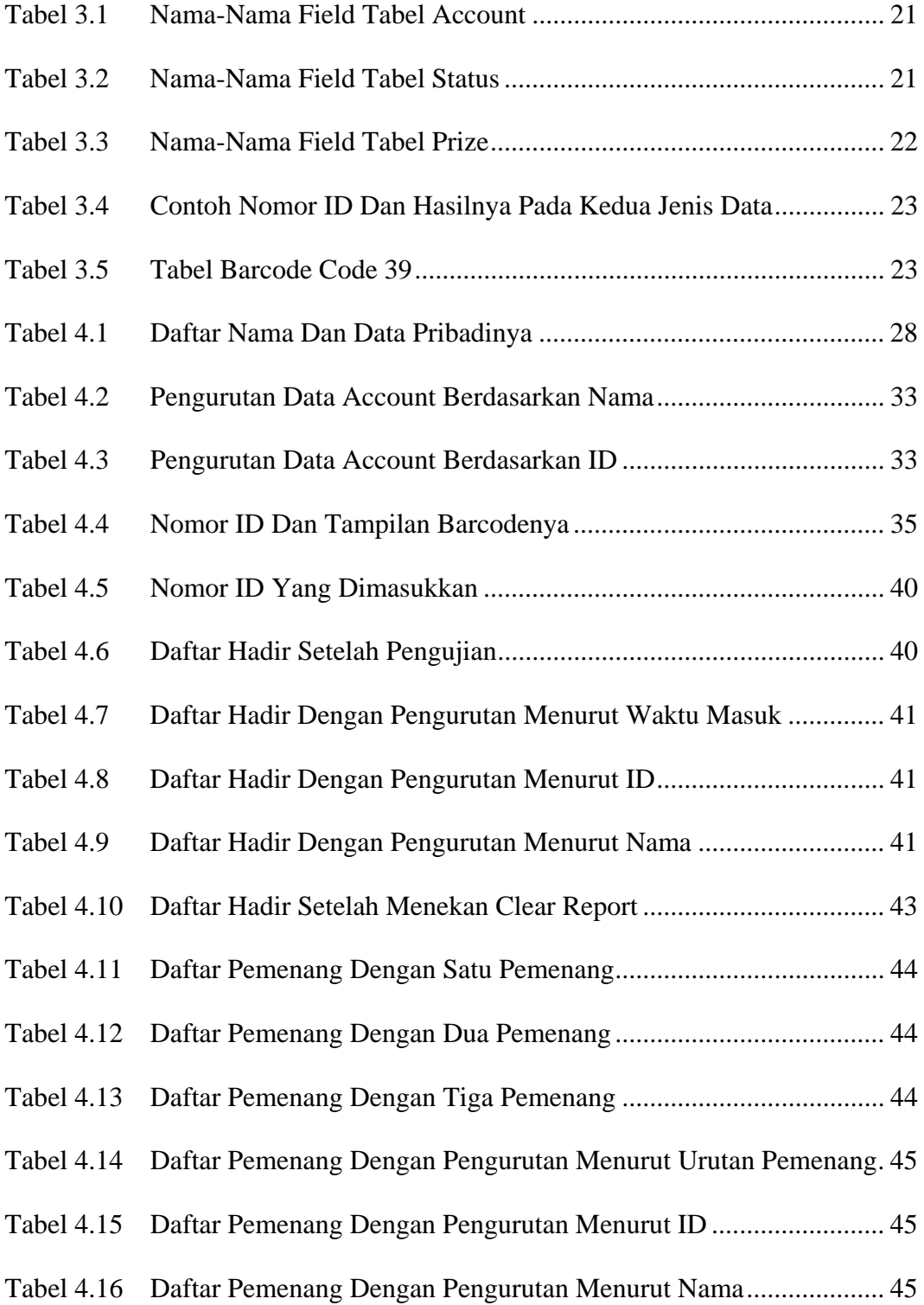